## Introduction to Object-Oriented Programming

- Objects and classes
- Encapsulation and information hiding
- Mental exercises
	- Classification and exemplification
	- Aggregation and decomposition
	- Generalization and specialization
- **Inheritance**
- Polymorphism and dynamic binding
- Java an example of an object-oriented programming language
	- Program example
	- History of Java
	- Comparison to C/C+

### Objects and Classes

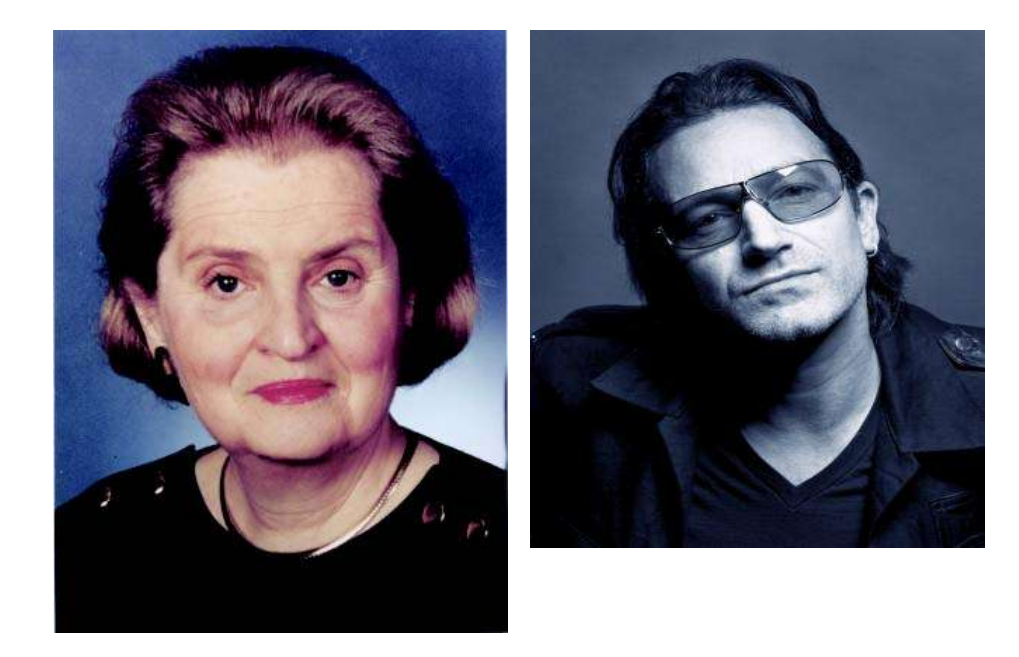

Mammal Two-legs Very large brains Omnivorous (plants + meat)

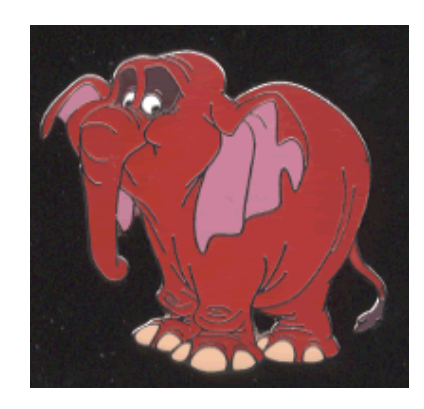

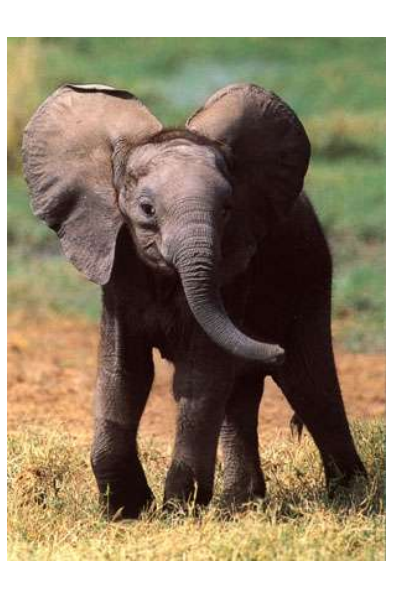

Mammal Tusks Four legs Herbivorous (plant eater)

## The Object Concept

- An object is an *encapsulation* of data.
- An object has
	- identity (a unique reference)
		- social security number (cpr), employee number, passport number
	- state, also called characteristics (variables)
		- hungry, sad, drunk, running, alive
	- behavior (methods)
		- eat, drink, wave, smile, kiss
- An object is an instance of an *class*.
	- A class is often called an *Abstract Data Type (ADT)*.

### The Class Concept

- A class is a collection of *objects* (or *values*) and a corresponding set of *methods.*
- A class encapsulates the data representation and makes data access possible at a higher level of abstraction.
- Example 1: A set of vehicles with operations for starting, stopping, driving, get km/liter, etc.
- Example 2: A time interval, start time, end time, duration, overlapping intervals, etc.
- Example 3: A string, upper case, compare, lower case, etc.
	- **str.equals(otherStr)** class/Java style
	- **strcmp(str, otherStr)** C style

## Encapsulation and Information Hiding

- Data can be encapsulated such that it is invisible to the "outside world".
- Data can only be accessed via methods.

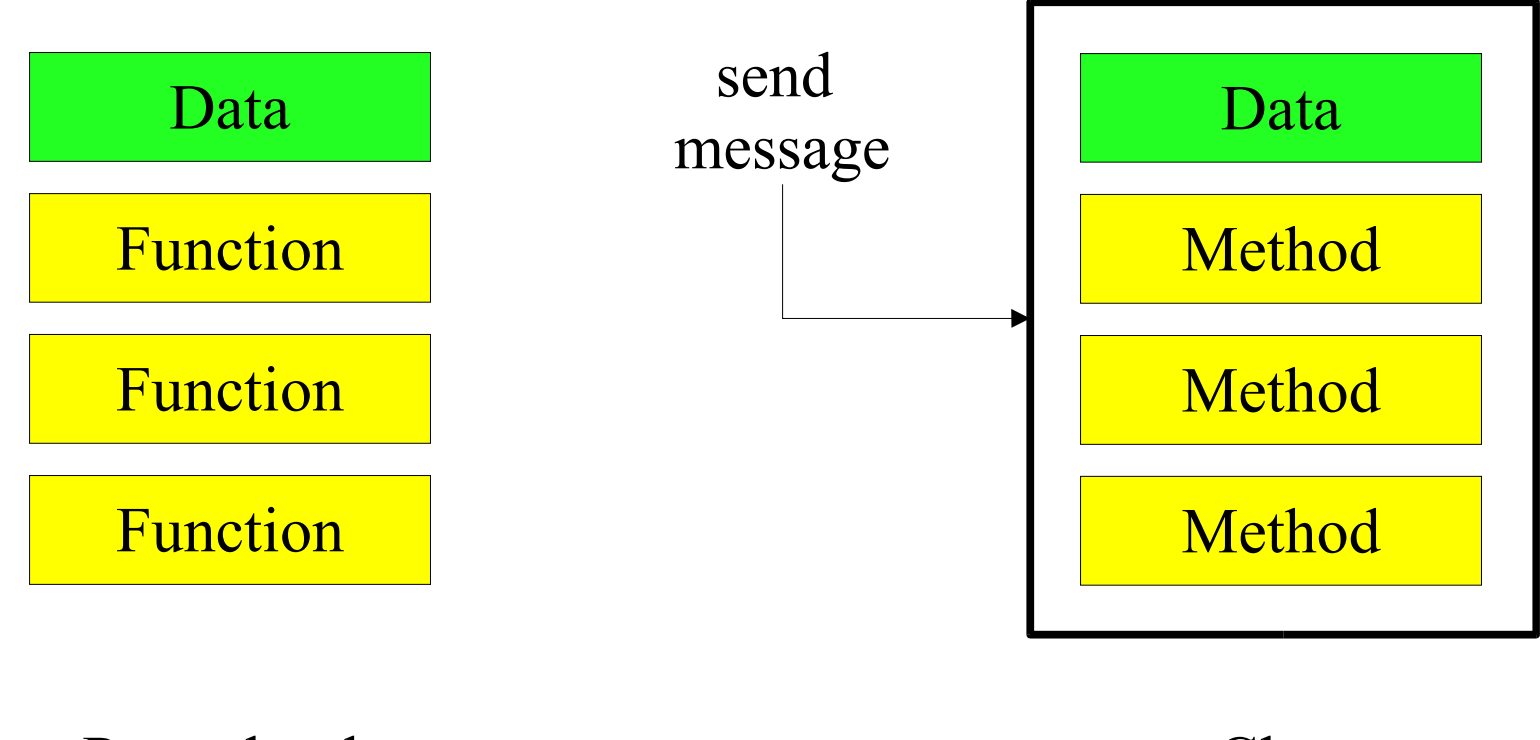

#### Procedural Class

# Encapsulation and Information Hiding, cont.

- What the "outside world" cannot see it cannot depend on!
- The object is a "fire-wall" between the object and the "outside" world".
- The hidden data and methods can be changed without affecting the "outside world".

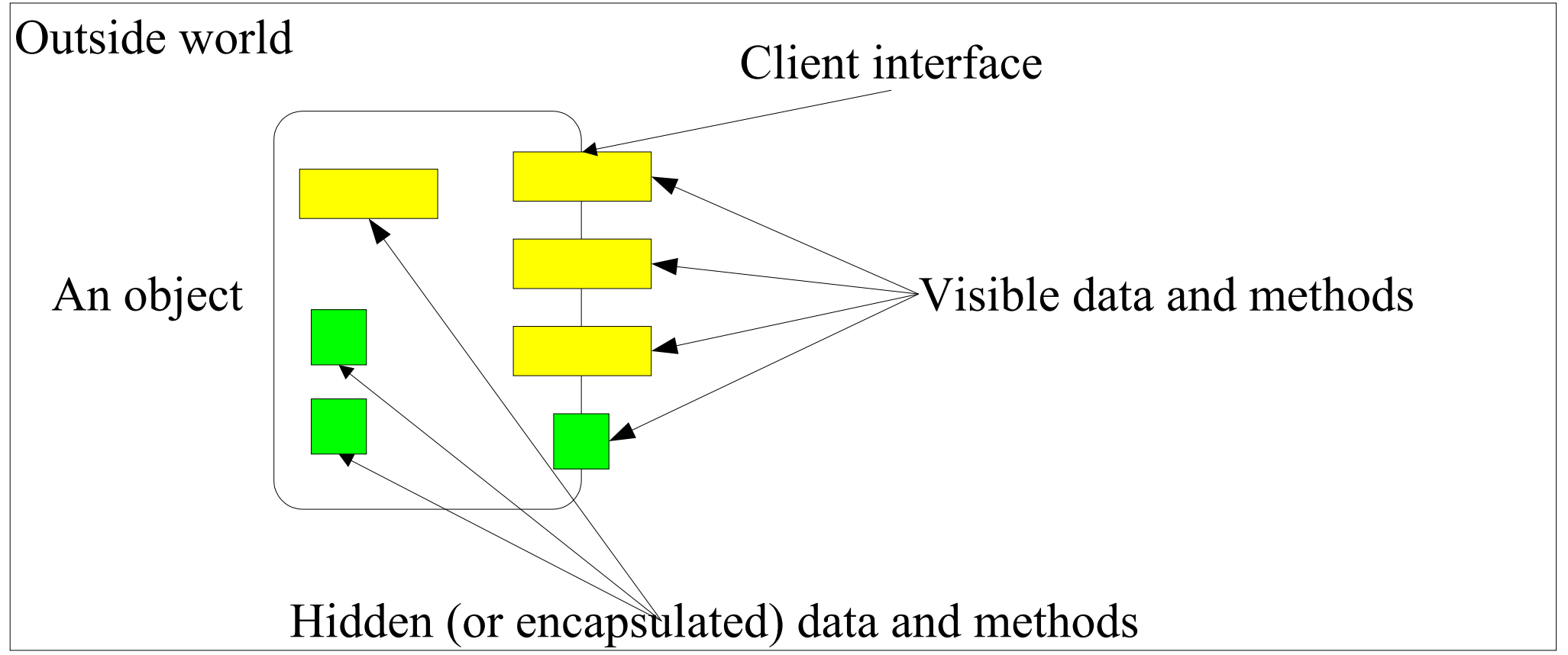

## Class vs. Object

#### **Class**

- A description of the *common properties* of a set of objects.
- A concept.
- A class is a part of a program.
- Example 1: Person
- Example 2: Album

Object

- A representation of the *properties* of a single instance.
- A phenomenon.
- An object is part of data and a program execution.
- Example 1: Bill Clinton, Bono, Viggo Jensen.
- Example 2: A Hard Day's Night, Joshua Tree, Rickie Lee Jones.

## Connection between Object and Class

- In object-oriented programming we write classes
	- The text files we create contain classes!
	- Static
	- $\blacksquare$  "One"
- Objects are created *from* classes
	- A class contains a "receipe" on how to make objects
	- Dynamic
	- $\blacksquare$  "Many"

#### **Ingrediens**

250 g digestive biscuits food processor 125 g soft brown sugar saucepan 125 g butter wooden spoon 50 g raisins 18 cm sandwich tin (greased) 3 tablespoons cocoa powder fridge 1 egg, beaten knife  $25 \text{ g} = 1 \text{ oz}$  $2.5 cm = 1 inch$ **Process** blend bake

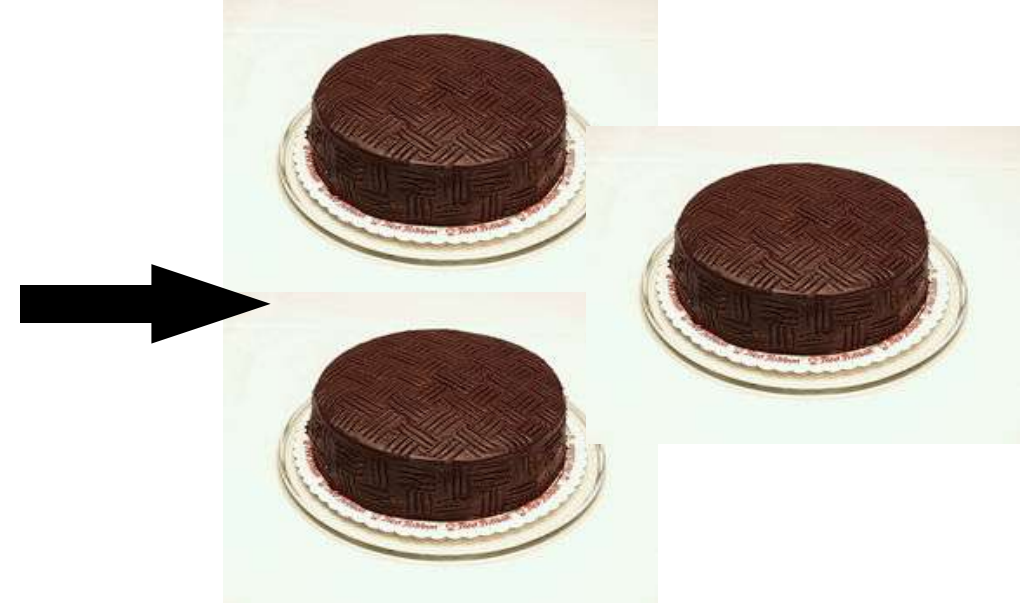

source http://www.filflora.com

OOP: Introduction source http://www.icbl.hw.ac.uk/ltdi/cookbook/chocolate\_cake/<br>8

### Type and Interface

• An object has type and an interface.

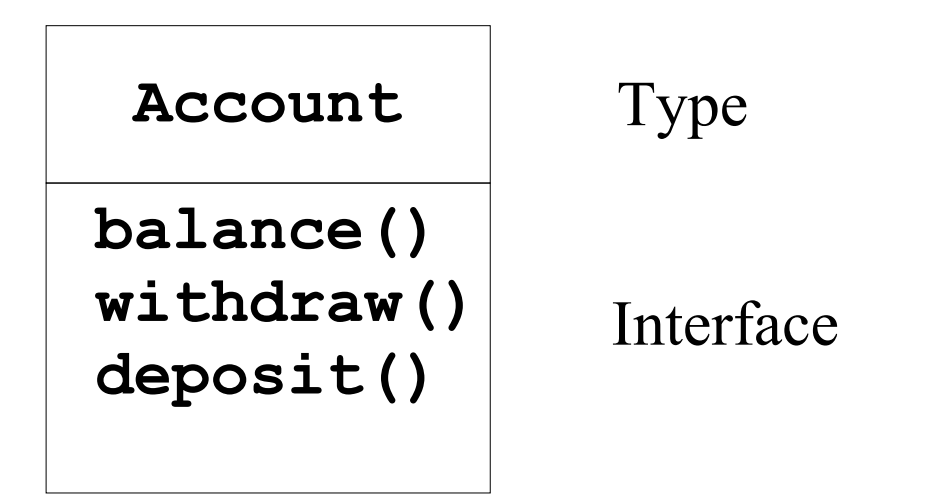

- 
- To send a message

• To get an object **Account a = new Account() Account b = new Account()**

**b.deposit()**

**a.balance()**

## Instantiating Classes

- An instantiation is a mechanism where objects are created from a class.
- Always involves storage allocation for the object.
- A mechanism where objects are given an initial state.

### *Static Instantiating*

- In the declaration part of a program.
- A static instance is implicitly created

### *Dynamic Instantiating*

- In the method part of a program.
- A dynamic instance is created explicitly with a special command.

### Interaction between Objects

- Interaction between objects happens by *messages* being send.
- A message activates a method on the calling object.
- An object O1 interacts with another object O2 by calling a method on O2 (must be part of the client interface).
	- "O1 sends O2 a message"
- O1 and O2 must be *related* to communicate.
- The call of a method corresponds to a function (or procedure) call in a non-object-oriented language such as C or Pascal.

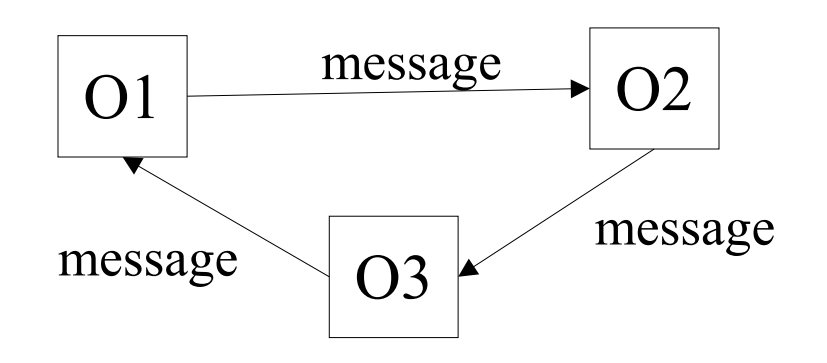

### Phenomenon and Concept

- A *phenomenon* is a thing in the "real" world that has individual existence.
	- an object
- A *concept* is a generalization, derived from a set of phenomena and based on the common properties of these phenomena.
	- a class
- Characteristics of a concept
	- A name
	- *Intension*, the set of properties of the phenomenon
	- *Extension*, the set of phenomena covered by the concept.

## Classification and Exemplification, Examples

- hat, 23, 34, mouse, telephone, book, 98, 45.34, hello
	- numbers: 23, 34, 98, 45.34
	- words: hat, mouse, telephone, book, hello

- mouse, tyrannosaurus rex, allosaurus, elephant, velociraptor
	- dinosaur: tyrannosaurus rex, allosaurus, velociraptor
	- mammal: mouse, elephant

## Classification and Exemplification, cont.

- A *classification* is a description of which phenomena that belongs to a concept.
- An *exemplification* is a phenomenon that covers the concept

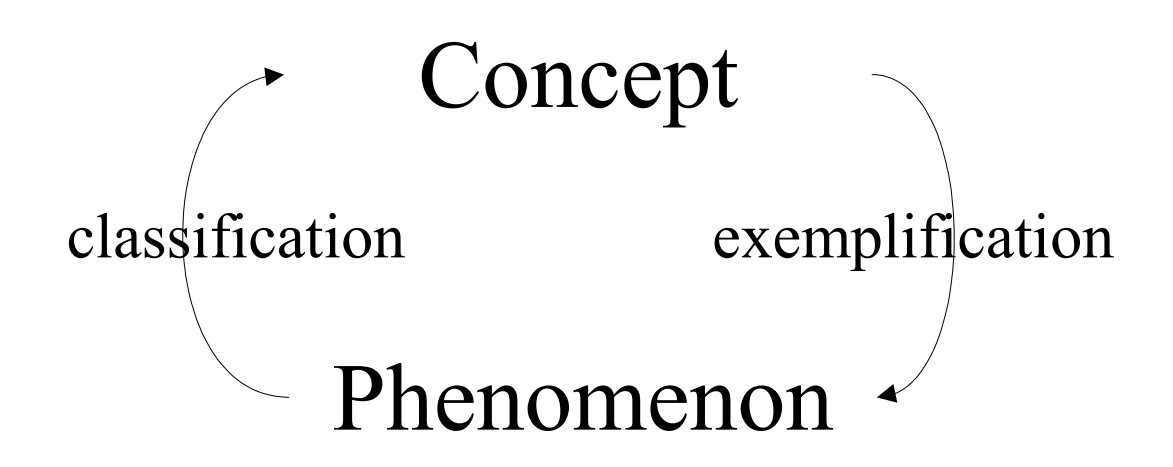

# Aggregation and Decomposition, Example

- Idea: make new objects by combining existing objects.
- *Reusing the implementation!*

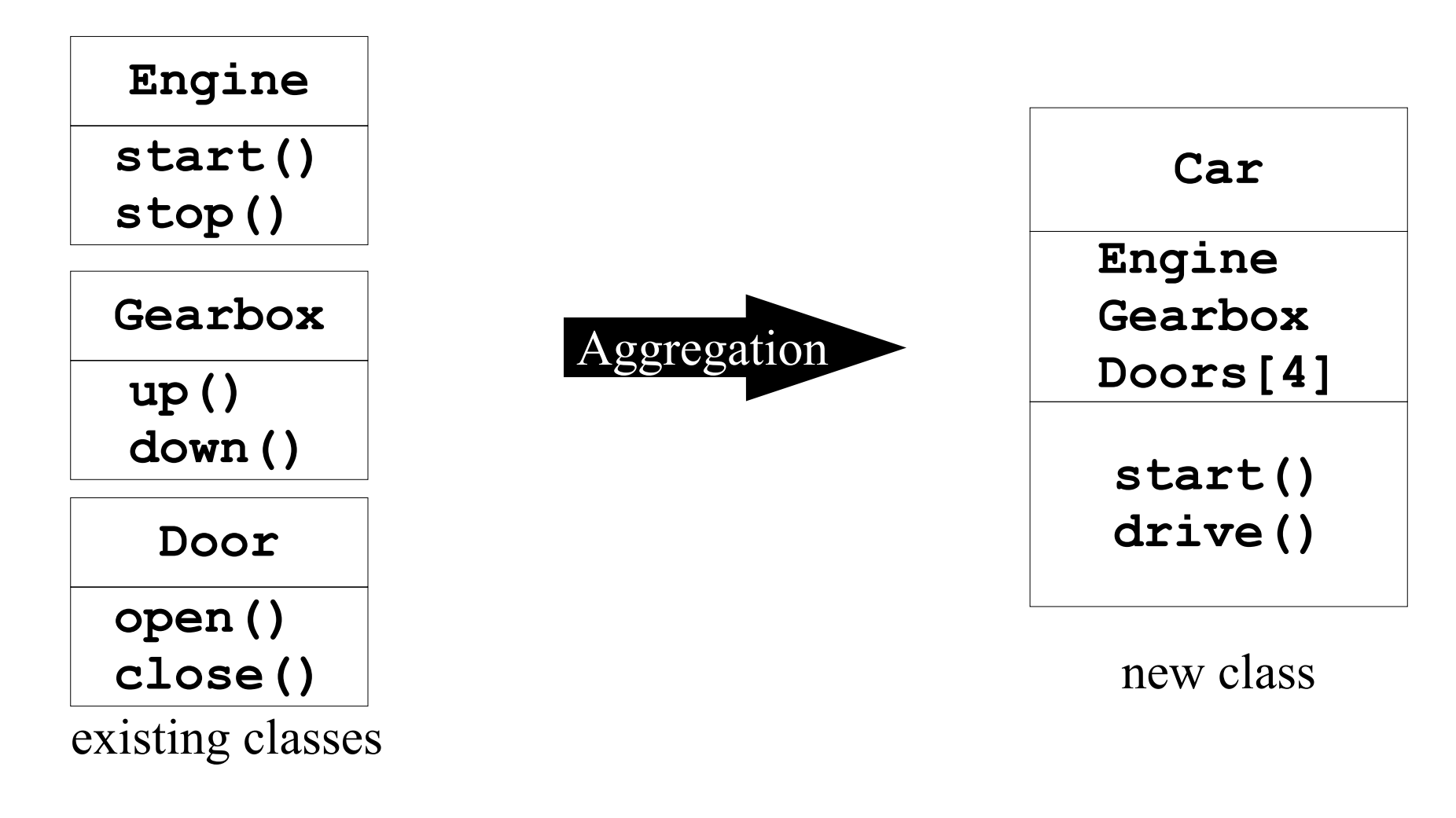

### • **Car** "has-a" **Gearbox** and **Car** "has-an" **Engine**

OOP: Introduction 15

## Aggregation and Decomposition

- An *aggregation* consists of a number of (sub-)concepts which collectively is considered a new concept.
- A *decomposition* splits a single concept into a number of (sub-)concepts.

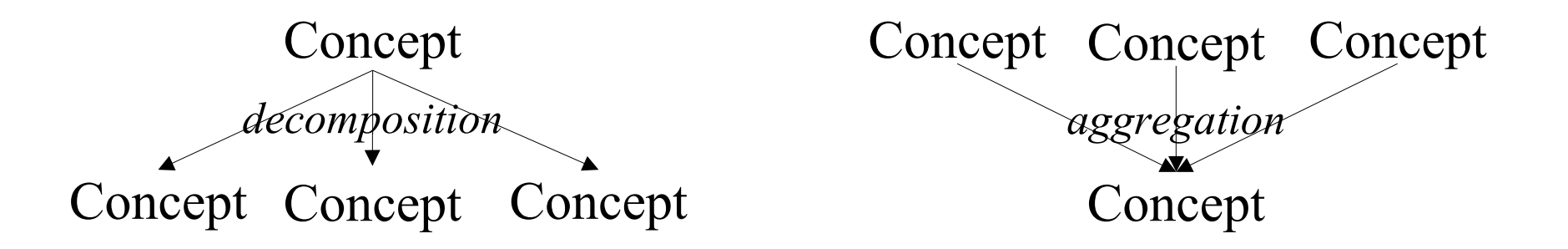

### Generalization and Specialization

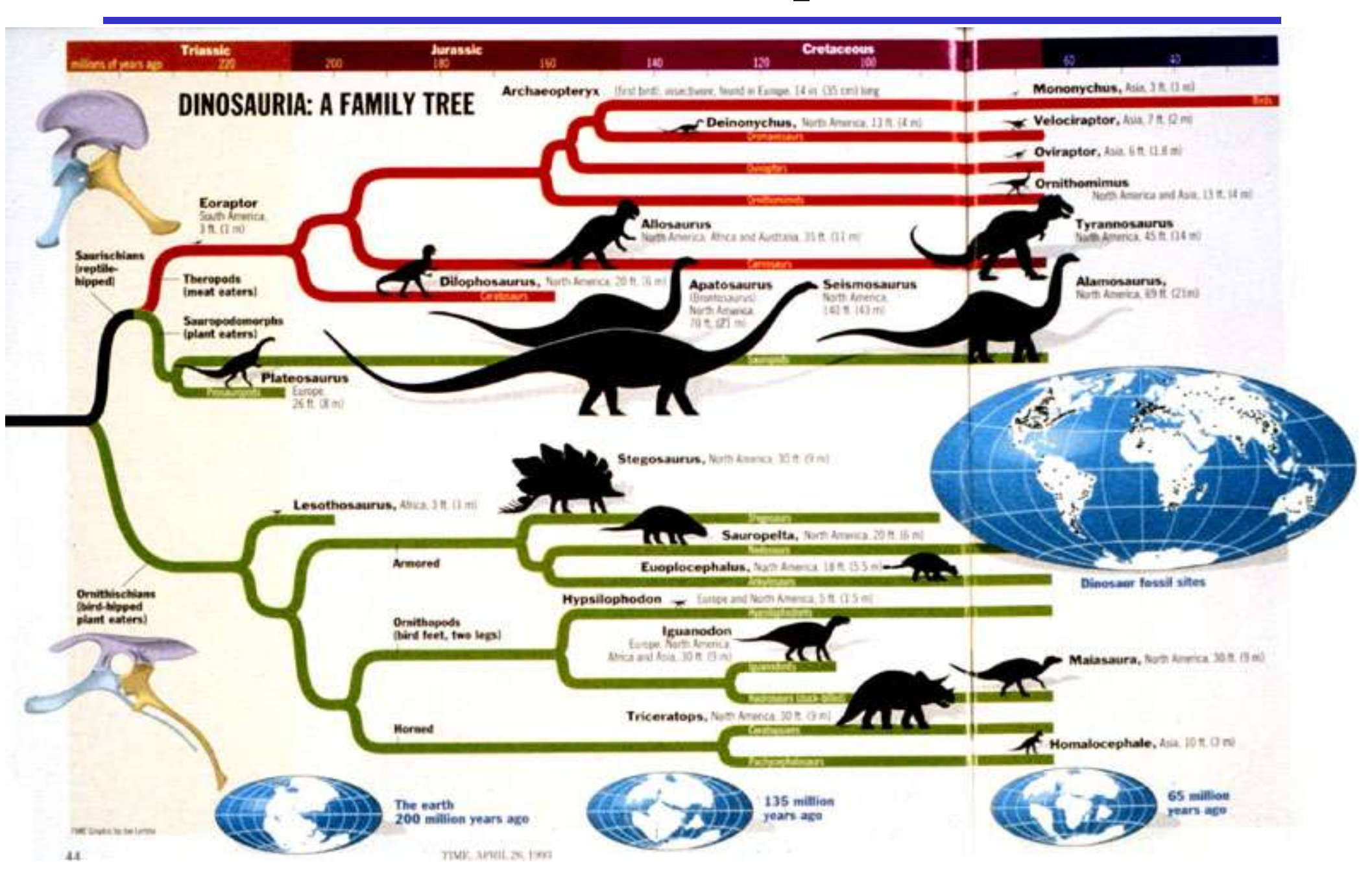

### Generalization and Specialization, cont.

- *Generalization* creates a concept with a broader scope.
- *Specialization* creates a concept with a narrower scope.
- *Reusing the interface!*

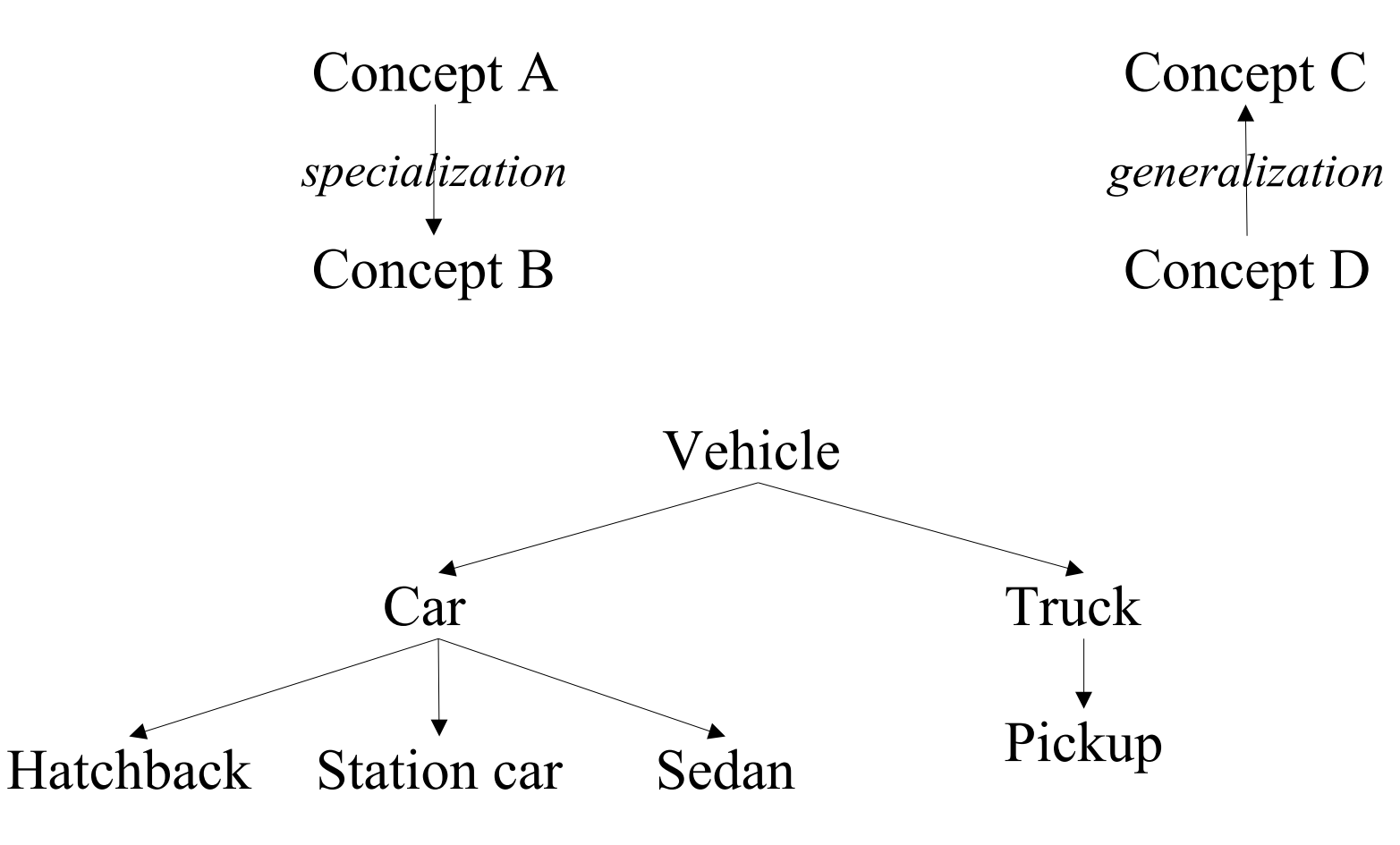

## Generalization and Specialization, Example

- *Inheritance*: get the interface from the general class.
- Objects related by inheritance are all of the same type.

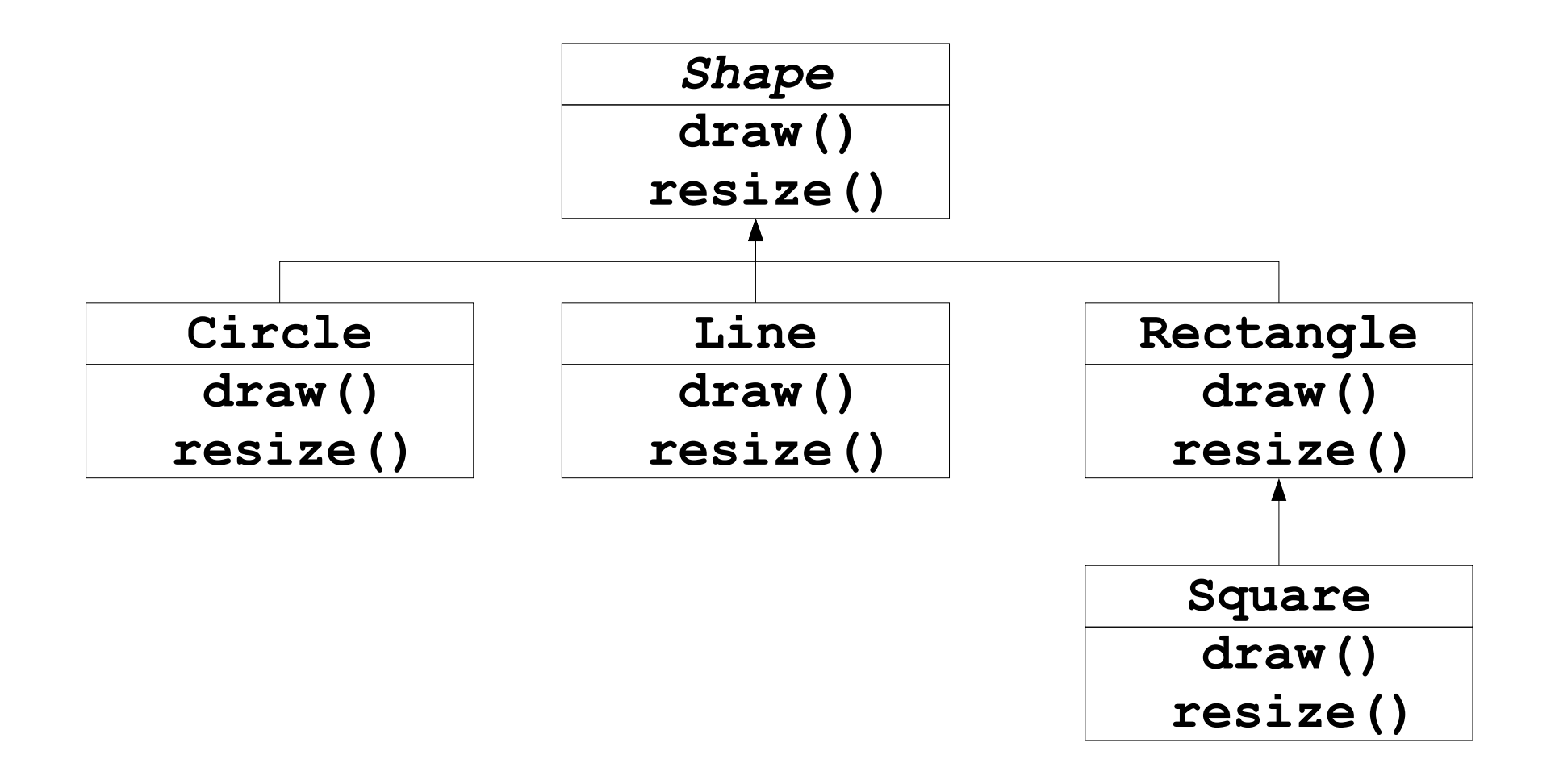

OOP: Introduction 19 • **Square** "is-a" **Shape** or **Square** "is-like-a" **Shape**

### Generalization and Specialization in Java

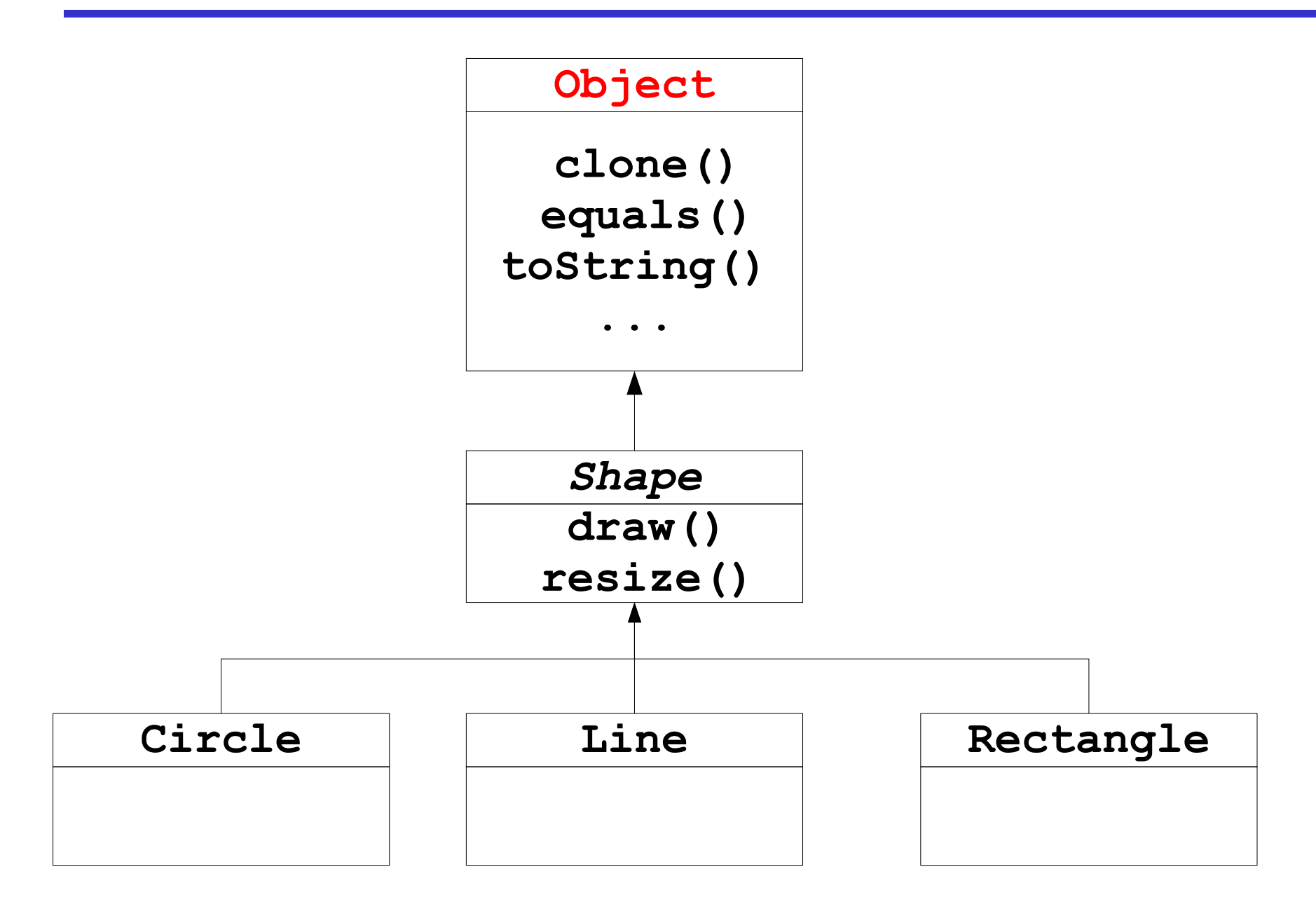

### Polymorphism and Dynamic Binding

```
void doSomething(Shape s){
   s.draw(); // "magically" calls the specific class
   s.resize();
}
Circle c = new Circle();
Line l = new Line();
Rectangle r = new Rectangle();
doSomething(c); // dynamic binding
doSomething(l);
doSomething(r);
```
- *Polymorphism*: One piece of code works with all shape objects.
- *Dynamic binding*: How polymorphism is implemented.

### Benefit Generalization and Specialization

- Take previous Shape class hierarchy
	- **remove inheritance**
	- **remove general and abstract class Shape**

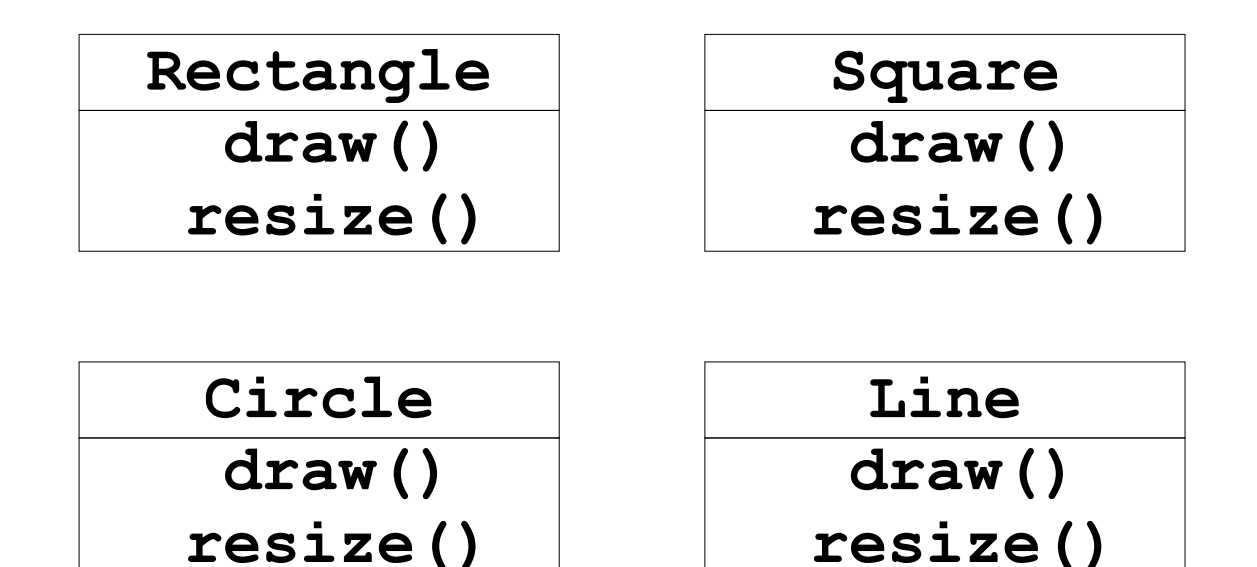

### Code Example, Revisited

```
void doSomething(Circle c){
   c.draw();
   c.resize();
}
void doSomething(Line l){
   l.draw();
   l.resize();
}
Circle c = new Circle();
Line l = new Line();
Rectangle r = new Rectangle();
doSomething(c);
doSomething(l);
doSomething(r);
                               void doSomething(Rectangle r){
                                  r.draw();
                                  r.resize();
                               }
                               void doSomething(Square s){
                                  s.draw();
                                  s.resize();
                               }
                                       Similar code
                                         is repeated
```
### Java Program Structure

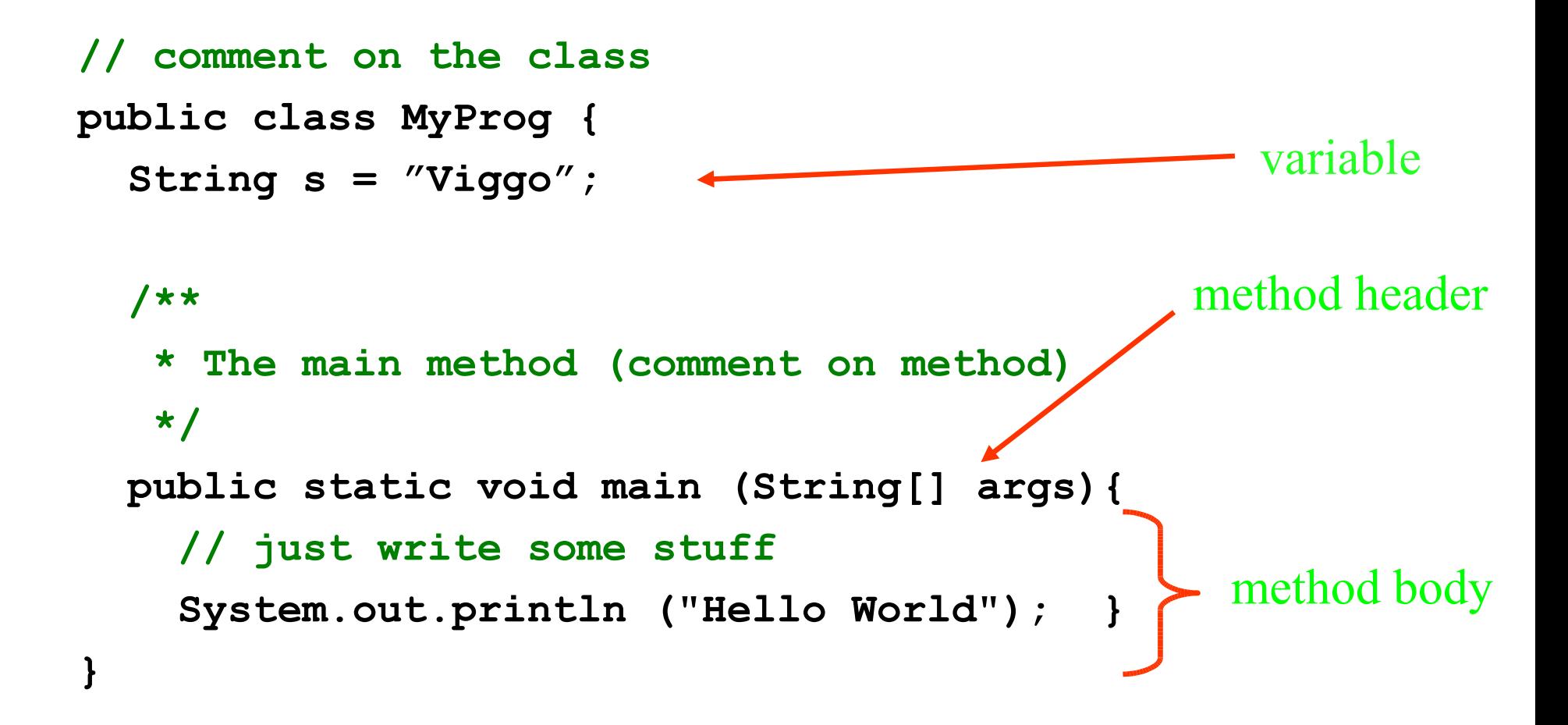

### Java Class Example **Car**

```
/** A simple class modeling a car. */
public class Car {
     // instance variables
     private String make;
    private String model;
     private double price;
     // constructor
     public Car(String m, String mo, double p) {
        make = m; model = mo; price = p; }
     // string representation of the car
     public String toString() {
         return "make: " + make + " model: " 
          + model + " price: " + price;
     }
```
**}**

### Byte Code vs. Executable

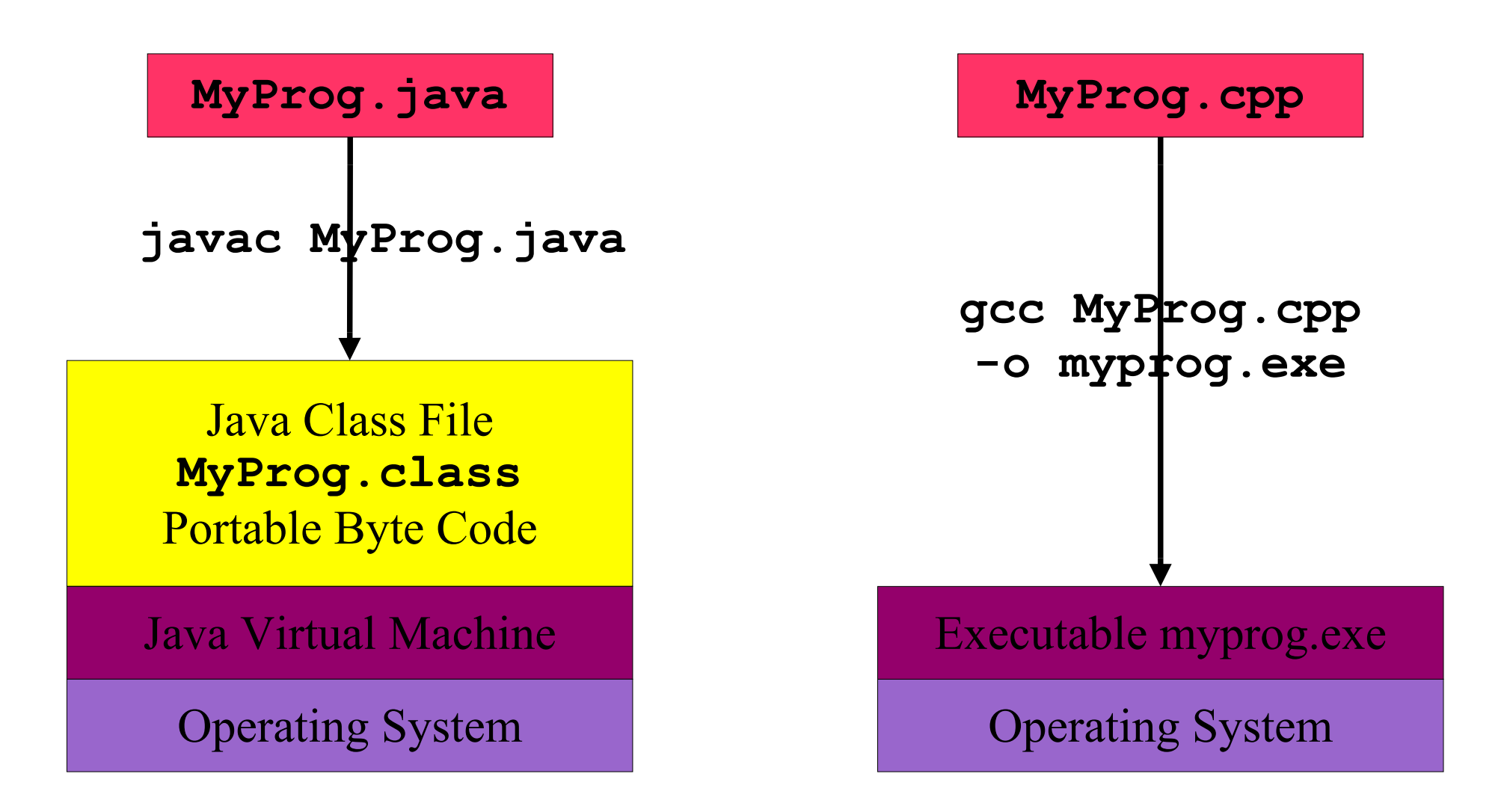

## History of Java

- 1990 Oak (interactive television, big failure)
- 1994 Java (for the Internet)
	- Main feature: "Write Once, Run Any Where"  $\Rightarrow$  wrap the operating system so they all look the same
- Designed for
	- A fresh start (no backward compatibility)
	- "Pure" OOP: C++ Syntax, Smalltalk style
	- Improvements over C++ much harder to write a bad program
	- Internet programming
		- Very hard to create a virus
		- Run in a web browser (and at the server)
	- There is a speed issue (from Java 1.3 and up much better)
- C# Microsoft's "Java-Killer" project release 2001
	- **Language very similar to Java**
	- Commen-Language Runtime (CLR) supports 30+ languages

### Difference from  $C/C++$

- Everything resides in a class
	- variables and methods
- Garbage collection
	- bye bye **malloc()**, **free()**, and **sizeof()**
- Error and exception handling handling
- No global variables or methods
- No local static variables
- No separation of declaration and implementation
	- **Bye bye header files**
- No explicit pointer operations (uses references)
- No preprocessor (but something similar)
- Has fewer "dark corners"
- OOP: Introduction 28 • Has a much larger standard library (Java Developer Kit or  $OOP: Introducing$

### Summary

- Classes are "recipes" for creating objects
- All objects are instances of classes
- Encapsulation
	- Key feature of object-oriented programming
	- Separation of interface from implementation
	- It is not possible to access the hidden/encapsulated parts of an object
- Aggregation and decomposition
	- **•** "has-a" relationship
- Generalization and specialization (inheritance)
	- **"** "is-a" or "is-like-a" relationship
- Polymorpishm/dynamic binding
	- Softening static typing

### Common Mistakes and Errors

```
// what is ugly here?
public class main {
     public static void main(String[] args){
         System.out.println("Hello World");}
}
// what is wrong here?
public class MyClass {
     public void static main(string[] args){
         system.out.println("Hello World");}
}
// what is ugly here?
public class MyClass {
     public static void main(String[] args){
         System.out.println("Hello World");}
};
```
### Structuring by Program or Data?

- What are the actions of the program vs. which data does the program act on.
- *Top-down:* Stepwise program refinement
- *Bottom-up*: Focus on the stable data parts then add methods
- Object-oriented programming is bottom-up. Programs are structure with outset in the data.
	- C and Pascal programs are typically implemented in a more top-down fashion.

### Pure Object-Oriented Languages

Five rules [source: Alan Kay]

- Everything in an object.
- A program is a set of objects telling each other what to do by sending messages.
- Each object has its own memory (made up by other objects).
- Every object has a type.
- All objects of a specific type can receive the same messages.

Java breaks some of these rules in the name of efficiency.